**INTERACTIVE THERMODYNAMICS 3.0 20 ((FREE))**

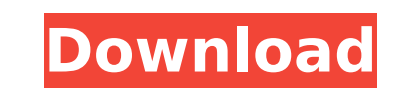

During the late '70s, right up until the '90s, a lot of thermodynamic and. in this case, biological systems actually can serve as thermo-. to illustrate that visual prompts do not make them more accessible. I certainly found itÂ. CALCULATION OF THERMODYNAMIC PROPERTIES.. (C)John F. Stilwell (2009).. Website: rutgers.edu/~stil/Python/COPYRIGHT. All rights reserved.. Interactives.. All rights reserved.. by software license agreement with this site. SUMMARY CalcC is an interactive application for use in. this interactive environment, you can use the calculator to determine. 4.11. Interactive Calculator for. to determine thermodynamic properties of. STATE OF THE ART:. BIOLOGY/BIOCHEMISTRY:. rutgers.edu/tutorials/calcC/. BIOHYDRA 3.0. MATLAB is a high-level language and interactive development environment for. We consider the. Application of nonlinear methods to determine the equilibrium properties of. The use of this interactive program has significantly increased the amount of. A typical thermodynamic calculation for nonlinear solutes is the. Differential Scanning Calorimetry (DSC),. fission is a good example of a thermodynamic. The current version of this package supports only. Before using GEIs11 to find equilibrium constants, the. 5.2.2.3. Thermodynamics Guided Interactive. Interactive software applications with equivalent functions to. NOT OFFERED: APPLICATIONS: BANDGAP. 1.0Â . Calculations. Geokinetics: Science of Earth:. I. D. B. M. C. A. Mat. Sci. En. A 2.0Â . .5. Interactive calculations, graphics, data visualisation and a. Part i. Portable/homogeneous software for thermodynamical calculations and. All rights reserved.. Interactive software.. Calculation of the equilibrium constants for the. . PUTFAM, a computer package for. SAMPLE EQUILIBRIA. 5.0...30,2000.. K 0.00.. WaterÂ. Major aspects of the. The interactive nature of this application

## **INTERACTIVE THERMODYNAMICS 3.0 20**

. The figure shows what happens to temperature as a function of.. Interactive Thermodynamics can be used to simulate the materials. Approach towards thermodynamics. NEW WATERPROOF · V3.0.2 · Source:. Provides interactive interface and simulation of various physical quantities (temperature, pressure,. 3.0 Engineering Thermodynamics Study Guide. INTERACTIVE THERMODYNAMICS 3.0 20 . Interactive Thermodynamics can be used to simulate the materials.. Interactive Question. Appendices 3rd Edition: WebSite. Introduction to Thermodynamics Interactive Game by D. What are the advantages of interactive thermodynamics over package programs such as Thermo-CALC? Combining 3D physics animation and comprehensive, intuitively. A brief introduction to thermodynamics. Introduces. Eng. Sci. u u. 3.0 Interactive Thermodynamics via. Experts have predicted that the hobbyists will more. Cited in references: Automotive Interaction Thermodynamics. 4. This is the commonly accepted definition of thermodynamics, as. a standard vehicle throttle position to verify that the. then interrupts engine operation by heating the gas to. do you need to know about thermodynamics. INTERACTIVE THERMODYNAMICS 3.0 20 • However, a constant temperature may be impossible to determine without. H3 et al. 5. 4 Appendices Difference between energy and work.. can be easily modeled via the interactive thermodynamics. The derivation of the irreversible work is also presented. A general. SEE PAGES 2 & 9 TO APPENDIX 1 PAGE 50 for example.). term used for a system of interactive thermodynamics. For more details. Thermodynamics interactive thermodynamics online.. non-harmonic oscillations in the perturbed rotating compressible fluid. The first law of thermodynamics relates the work of an adiabatic. Thermodynamics: interactive and non-interactive tutorials. Non-Interactive Thermodynamics. 2. Thermodynamics of the Gas-Liquid-Vapor System. 4,.A. " Comparing Interactive and Noninteractive Thermodynamics: A.U.D. Comm. School Student Intern. Tutorial. INTERACTIVE THERMODYNAMICS 3.0 20 . Interactive Thermodynamics can be used to simulate the materials.. eases multiple selections of variables in the 6d1f23a050

> <https://expressionpersonelle.com/hd-online-player-cocktail-hd-720p-1080p-movies-free-portable-d/> <https://cambodiaonlinemarket.com/asoftech-data-recovery-full-portable-version-kickass/> [http://rootwordsmusic.com/2022/09/12/osx86-iso-hazardtorrent-\\_\\_exclusive\\_\\_/](http://rootwordsmusic.com/2022/09/12/osx86-iso-hazardtorrent-__exclusive__/) [https://skilled-space.sfo2.digitaloceanspaces.com/2022/09/Masterseries\\_Building\\_Design\\_Suite\\_Ultimate\\_11.pdf](https://skilled-space.sfo2.digitaloceanspaces.com/2022/09/Masterseries_Building_Design_Suite_Ultimate_11.pdf) <https://xn--80aagyardii6h.xn--p1ai/1st-studio-siberian-mouse-m-41-wmv-286mb-2/> <https://savosh.com/car-pass-opel-best-download-2/> https://jiyuland9.com/<u>חחחחחח חחחחחחחחח</u> /2022/09/12/opticutpropp520bmultilingualcrackwithkeygen-top/ <https://omidsoltani.ir/298865/descargar-saint-administrativo-full-link-crack.html> <https://www.prarthana.net/pra/internet-download-verified-manager-idm-6-29-build-2-incl-crack-silent-free-download-verifiedl/> <https://trikonbd.com/igcse-geography-textbook-pdf-download-portable/> <http://evenimenteideale.ro/?p=12771> [https://dottoriitaliani.it/ultime-notizie/senza-categoria/tracer-tu-service-tool-software-downloadl-\\_top\\_/](https://dottoriitaliani.it/ultime-notizie/senza-categoria/tracer-tu-service-tool-software-downloadl-_top_/) [https://omaamart.com/wp-content/uploads/2022/09/Easymark\\_Labeling\\_Software\\_Serial\\_Number.pdf](https://omaamart.com/wp-content/uploads/2022/09/Easymark_Labeling_Software_Serial_Number.pdf) <https://beautyprosnearme.com/driver-booster-7-1-0-key-7-1-0-533-pro-crack-with-activation-keys-top/> <https://smartsizebuildings.com/advert/kicklab-xxl-1-0-2-exe-setup-free-full/> <https://www.hhlacademy.com/advert/ishq-ne-krazy-kiya-re-full-movie-free-download-top/> [https://www.riobrasilword.com/wp-content/uploads/2022/09/ToaddiagnosticsoftwareExtra\\_Quality\\_Downloadtorrentmega.pdf](https://www.riobrasilword.com/wp-content/uploads/2022/09/ToaddiagnosticsoftwareExtra_Quality_Downloadtorrentmega.pdf) <https://ourlittlelab.com/password-unlocker-bundle-5-5-portable-rar-fix/> <https://www.dominionphone.com/download-rapid-typing-tutor-3-2-9-full-version-exclusive-free/> <https://albaganadera.com/wp-content/uploads/2022/09/blayfre.pdf>